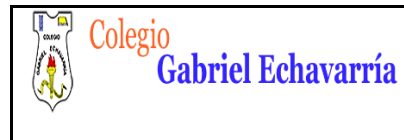

#### **TECNOLOGIA CIRCUITOS CIRCUITOS MIXTOS DOCENTE: DAVID ALMANZA**

### **GUIA 5.**

# **CIRCUITOS MIXTOS**

## **ELEMENTOS DE CONTROL Y PROTECCIÓN**

Cordial saludo padres de familia y estudiantes, adjunto actividad (parte de debajo de este documento) para realizar en los software de simulación de circuitos Crocodile Clips y Tinkercad (circuitos), enviar: archivos de Crocodile Clips y Tinkercad en donde se evidencie en cada software el desarrollo de los circuitos propuestos. Recuerda observar los videos:

- 1. Video tutorial Explicación Guía 5.
- 2. Compartir proyectos en Crocodile Clips
- 3. Compartir proyectos en Tinkercad.

Todos los videos de esta guía y la anterior están en la **página de tecnología**.

Lo ideal es que esta guía está realizada para el día **15 de Julio**. Me envías los archivos por medio de la plataforma Classroom.

Por favor guarda el archivo de la siguiente forma: Curso, Código de Lista, Primer Apellido- Segundo Apellido -Primer Nombre.

### Ejemplo: 6B-02- Álvarez Duarte Miguel

De esta forma lo podre ubicar mucho más rápido y te podre dar información más puntual con respecto al tema que Yo este orientando.

**Estudiante por favor se muy curioso, realiza pruebas (¿Qué pasa si? ¿Qué pasa si cambio tal componente? ¿Qué pasa si quito esto?, etc.** 

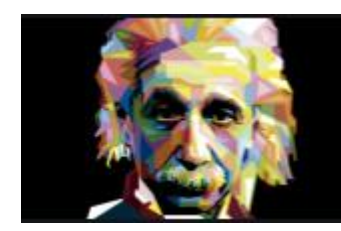

"Lo importante es no dejar de cuestionar. La curiosidad tiene su propia razón de existir."

**ALREIZY** EINSTEIN

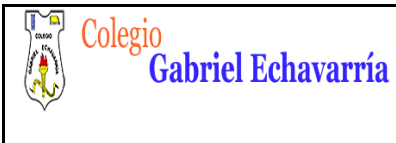

### **CIRCUITOS MIXTOS**

## **ELEMENTOS DE CONTROL Y PROTECCIÓN**

#### **PROPOSITOS:**

- Comprender el fenómeno eléctrico
- $\checkmark$  Reconocer características del circuito eléctrico (mixto) además de configurarlos de forma correcta.
- $\checkmark$  Identificar componentes electrónicos (Batería, resistencia, Led's, cables, protoboard, pulsador y potenciómetro), entendiendo su funcionamiento y sus características.
- $\checkmark$  Analizar diagramas y requerimientos de tipo técnico que plantea el docente, para posteriormente configurar circuitos respondiendo a dichos requerimientos.

En caso de que el padre quisiera realizar refuerzo al hijo (a) por favor profundizar en:

### **Consejos prácticos**

Seguir instrucciones del vídeo tutorial realizado por el docente Video tutorial Explicación Guía 5. (Página de Tecnología).

 $\checkmark$  Analizar muy bien los efectos del cambio de componentes y orden de los diferentes circuitos solicitados para poder argumentar.

### **Especificaciones:**

1. Monta en **Crocodile Clips y en Tinkercad** los siguientes circuitos eléctricos mixtos:

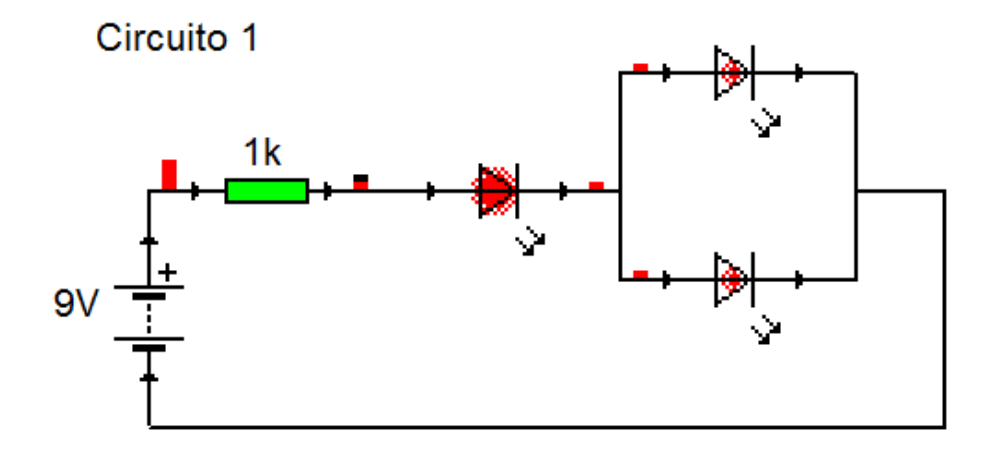

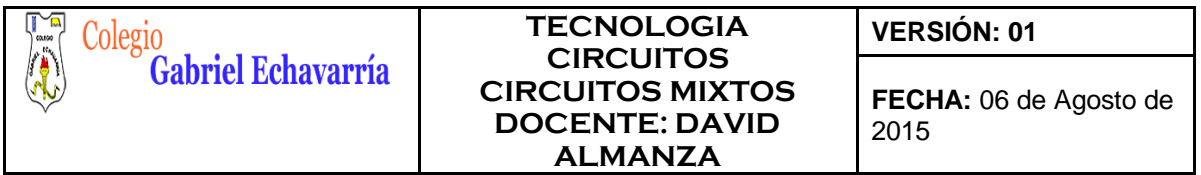

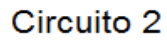

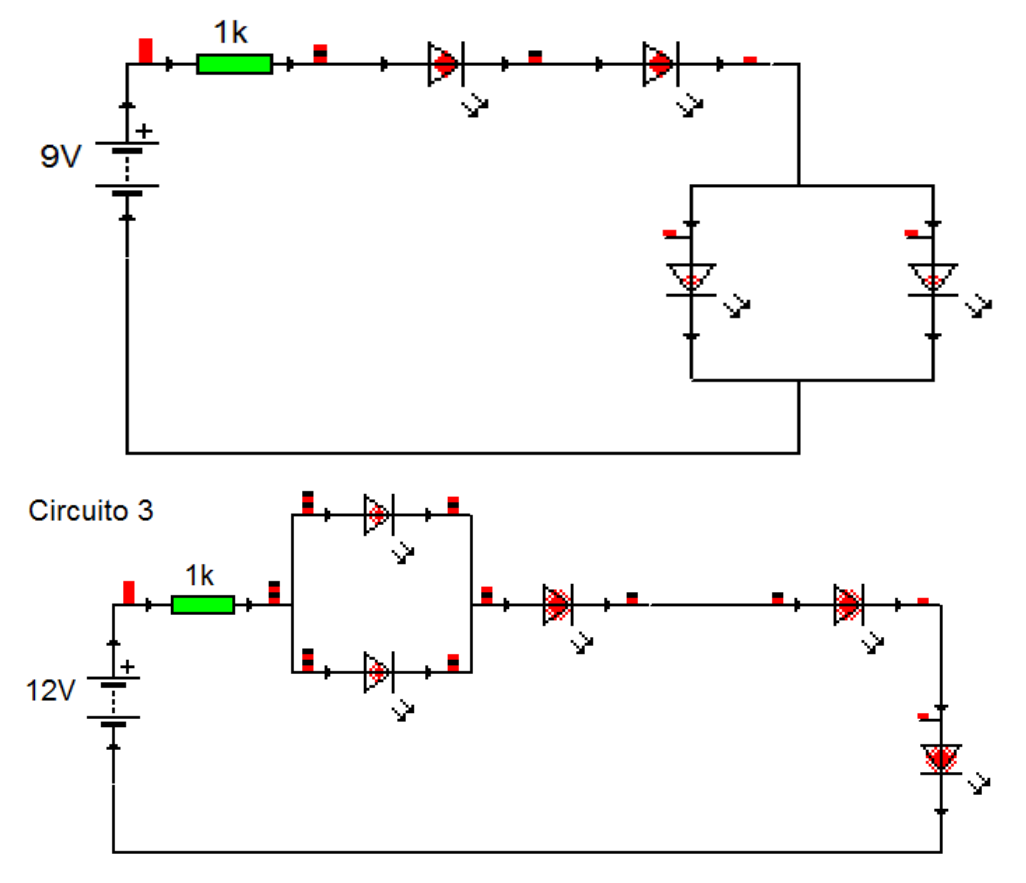

2. Crea un archivo en Microsoft Word

En el archivo de Microsoft Word responde las siguientes preguntas:

2.1 ¿Qué pasa cuando desconectabas un Led (cualquiera) en cada uno de los circuitos?

2.2 ¿Qué pasa con los Voltímetros al desconectar uno o varios Led's? Nota: Agrégale voltímetros a cada Led ten en cuenta la polaridad, es decir ten presente por donde viene la carga positiva del circuito para poder acomodar de forma correcta el voltímetro y no te genere carga negativa. Si posicionas de forma errada el voltímetro, muy posiblemente vas a fallar en este punto.

**FECHA:** 06 de Agosto de 2015

3. Monta en **Crocodile Clips y en Tinkercad** los siguientes circuitos eléctricos: Análisis de circuitos básicos.

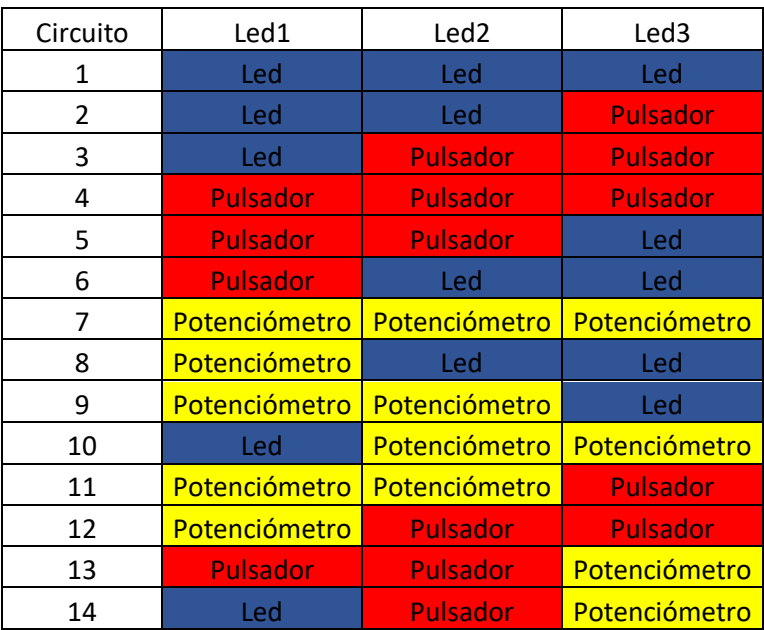

Nota: todos los circuitos planteados para el punto 3 son en circuito Serie el cual estará conformado por: **Una resistencia de 1kΩ, 3 Led's, cables y una batería de 9v (pulsador y potenciómetro dependiendo de lo que solicite la opción. Nota: Potenciómetro 100kΩ**

- 4. Envia al Docente:
- $\checkmark$  El archivo en Crocodile Clips con los diagramas de los circuitos solicitados en los puntos 1 y 3
- $\checkmark$  El enlace en Tinkercad con los circuitos solicitados en los puntos 1 y 3
- $\checkmark$  El archivo en Microsoft Word donde respondiste las preguntas de los puntos 2.1 y 2.2.

Nota: todos los archivos marcados según las especificaciones. (Curso, Código de Lista, Primer Apellido- Segundo Apellido -Primer Nombre.)

Nota 2: Recuerda que puedes solicitar asesoría en caso de tener dificultad con el tema.

Aclaraciones en cuanto al orden de creación de circuitos con respecto al punto 3.

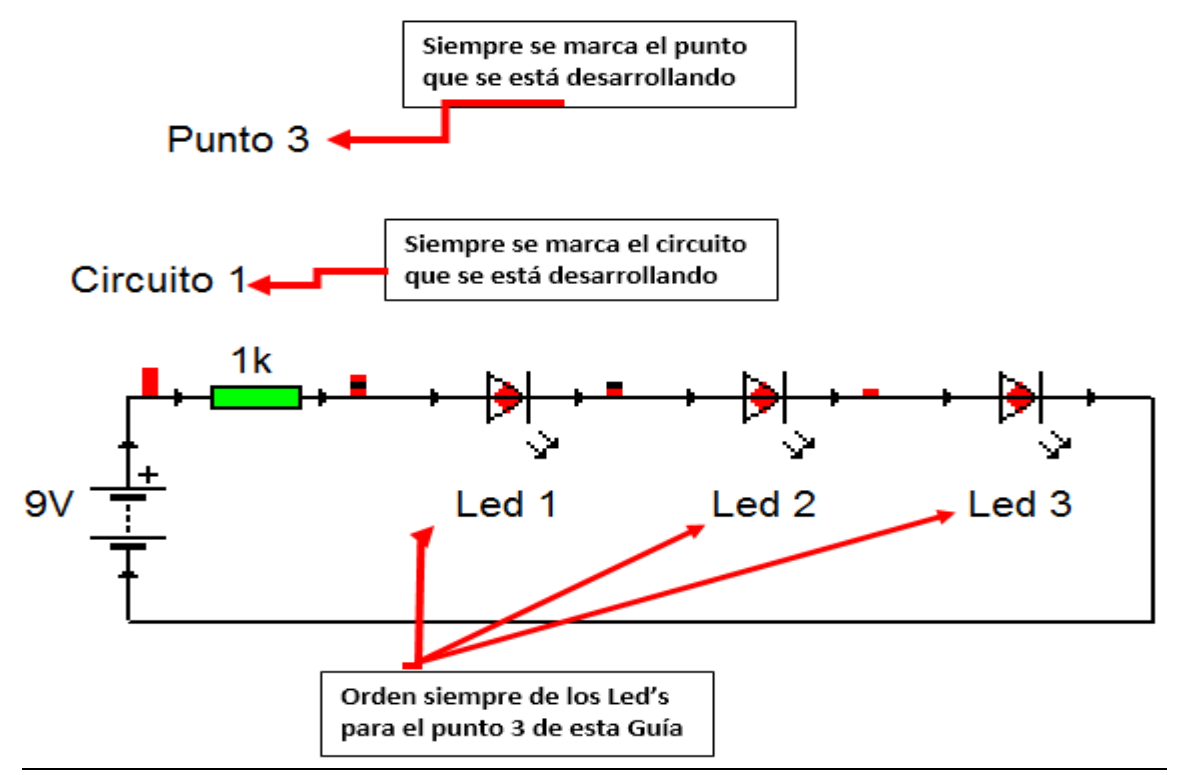

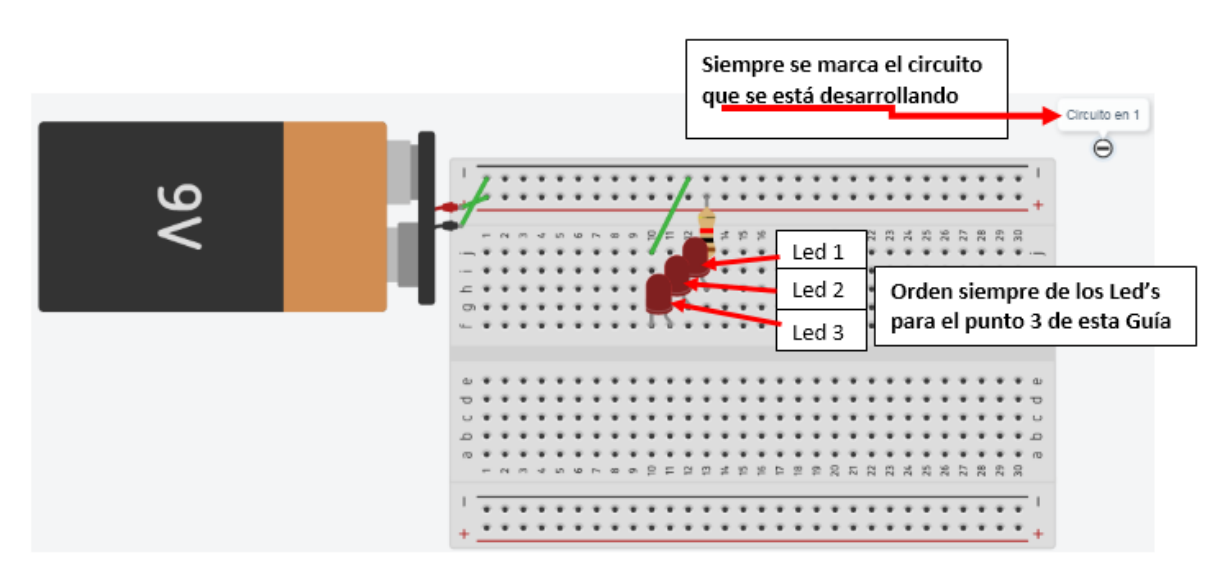

Estaré atento a cualquier inquietud.

David Almanza Docente de Tecnología